## **Stammdaten-Änderung**

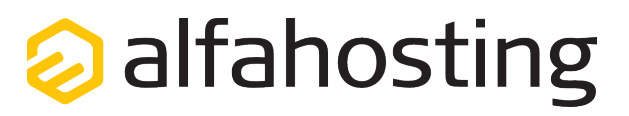

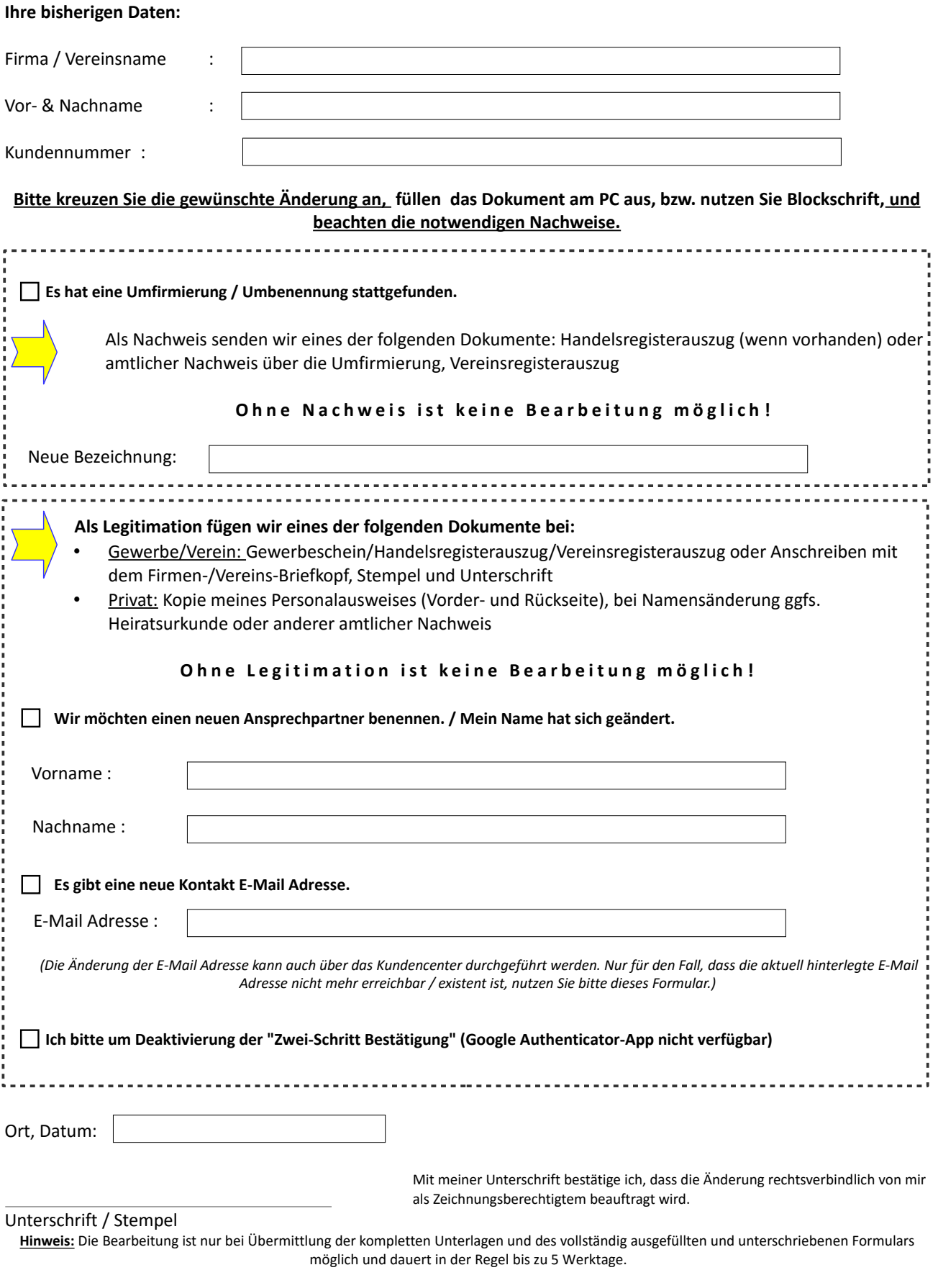

**per E-Mail eingescannt als PDF an: [vertrag@alfahosting.de](mailto:vertrag@alfahosting.de?subject=Stammdaten%C3%A4nderung)**

**per FAX an: 0345 - 68 00 499 / per Post an: Alfahosting GmbH, Edmund-von-Lippmann-Straße 13-15, 06112 Halle/Saale**

Alfahosting GmbH Stammdatenänderung Vertrag

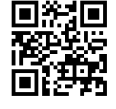